================ 第九课 文件系统 ================

一、文件系统基本概念 --------------------

Windows操作系统管理磁盘数据的方式: FAT、FAT32、NTFS

磁道: 由若干扇区组成 扇区:512字节

文件系统的最小管理单位:簇——连续的若干扇区 FAT32 : 1簇 = 32扇区 = 16K字节 NTFS : 1簇 = 8扇区 = 4K字节 文件存储时,以簇为单位占用磁盘空间, 即使只有1个字节,也要占用1簇空间。

二、目录 --------

1. 获取逻辑驱动器掩码 ~~~~~~~~~~~~~~~~~~~~~

DWORD WINAPI GetLogicalDrives (void);

返回当前可用逻辑驱动器掩码。

高位 <--------------------------- 低位 XXXXXXXX XXXXXXXX XXXXXXXX XXXXXXXX ... PONMLKJI HGFEDCBA

0:无此磁盘驱动器

1:有此磁盘驱动器

2. 获取逻辑驱动器字符串  $\sim$ ~~~~~~~~~~~~~~~~~~~~

DWORD WINAPI GetLogicalDriveStrings ( DWORD nBufferLength, // 缓冲区大小(以字符为单位) LPTSTR lpBuffer // 缓冲区指针 );

成功返回字符串长度,失败返回0。

各个逻辑驱动器字符串之间以空字符分隔, 整个字符串以双空字符结束, 返回首字符到最后一个空字符之前的字符数。

如:

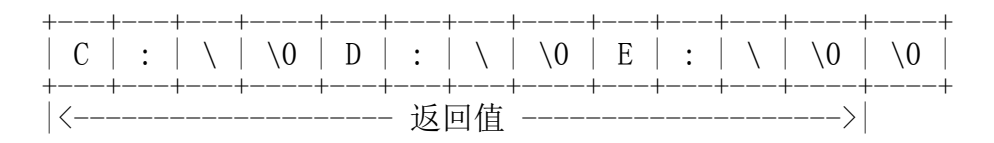

第 1 页

```
win32_09.txt
```
3. 获取当前目录 ~~~~~~~~~~~~~~~

```
DWORD GetCurrentDirectory (
   DWORD nBufferLength, // 缓冲区大小(以字符为单位)<br>LPTSTR lpBuffer // 缓冲区指针
   LPTSTR lpBuffer
);
成功返回字符串长度,失败返回0。
4. 设置当前目录
~~~~~~~~~~~~~~~
BOOL SetCurrrentDirectory (
 LPCTSTR lpPathName // 当前目录路径
);
成功返回TRUE, 失败返回FALSE。
5. 获取WINDOWS目录
~~~~~~~~~~~~~~~~~~
UINT GetWindowsDirectory (
 LPSTR lpBuffer, // 缓冲区指针
 UINT uSize // 缓冲区大小(以字符为单位)
):
成功返回字符串长度,失败返回0。
6. 获取系统(system32)目录
\sim~~~~~~~~~~~~~~~~~~~~~~
UINT GetSystemDirectory (
 LPTSTR lpBuffer, // 缓冲区指针
 UINT uSize // 缓冲区大小(以字符为单位)
\sum成功返回字符串长度,失败返回0。
7. 获取临时目录
~~~~~~~~~~~~~~~
DWORD GetTempPath (
    DWORD nBufferLength, // 缓冲区大小(以字符为单位)
   LPTSTR 1pBuffer // 缓冲区指针
);
成功返回字符串长度,失败返回0。
8. 创建目录
\sim \sim \sim \sim \sim \sim \simBOOL CreateDirectory (
    LPCTSTR lpPathName, // 目录路径
    LPSECURITY_ATTRIBUTES lpSecurityAttributes
                     // 安全属性,置NULL
                               第 2 页
```

```
win32_09.txt
```
); 成功返回TRUE, 失败返回FALSE。 9. 删除空目录 ~~~~~~~~~~~~~ BOOL RemoveDirectory ( LPCTSTR lpPathName // 目录路径 ); 成功返回TRUE, 失败返回FALSE。 10. 目录/文件修改 ~~~~~~~~~~~~~~~~~ BOOL MoveFile ( LPCTSTR lpExistingFileName, // 当前路径 LPCTSTR 1pNewFileName // 目标路径 ); 成功返回TRUE,失败返回FALSE。 注意:不能跨驱动器移动目录,但是可以跨驱动器移动文件。 范例:WinDir 三、文件 -------- 1. 创建/打开文件 ~~~~~~~~~~~~~~~~ HANDLE CreateFile ( LPCTSTR lpFileName, // 文件路径<br>DWORD dwDesiredAccess, // 访问方式 DWORD dwDesiredAccess, // 访问方式<br>DWORD dwShareMode, // 共享方式 dwShareMode, // 其它进程以何种方式打开此文件 LPSECURITY\_ATTRIBUTES lpSecurityAttributes, // 安全属性(NULL) DWORD dwCreationDisposition, // 创建/打开方式 DWORD dwFlagsAndAttributes, // 文件属性 HANDLE hTemplateFile // 文件句柄模板 // 磁盘文件设NULL同步传输, // 磁盘文件设NULL同步传输,<br>// 打印机同步或异步传输 ); 成功返回文件句柄,失败返回INVALID HANDLE VALUE(-1)。 dwDesiredAccess为以下值的位或: 0 - 质询(判断文件是否存在) GENERIC READ - 读取  $GENERIC$  WRITE - 写入 dwShareMode为以下值的位或:

FILE SHARE DELETE - 允许其它进程删除 第 3 页 win32\_09.txt

数据缓冲区

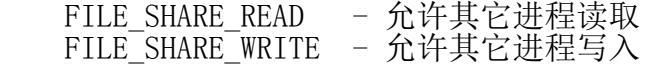

dwCreationDisposition取值:

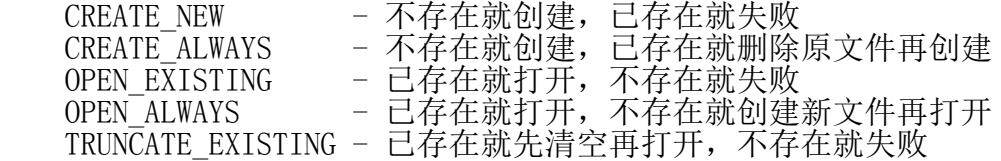

```
2. 写文件
\sim\sim\sim\sim\sim\sim
```
BOOL WriteFile ( - HANDLE hFile, hFile, hFile, hFile, http://文件句柄

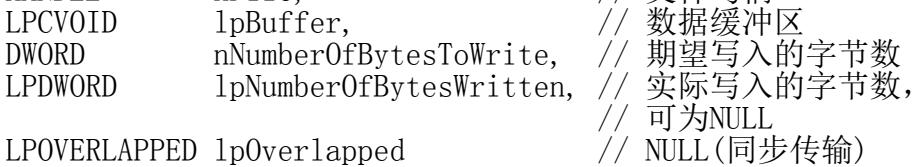

 $L$ POVERLAPPED  $1$ p $0$ verlapped

);

成功返回TRUE,失败返回FALSE。

3. 获取文件大小 ~~~~~~~~~~~~~~~

```
DWORD GetFileSize (
 HANDLE hFile, // 文件句柄
 LPDWORD lpFileSizeHigh // 文件字节数的高32位,可为NULL
);
```
返回文件字节数的低32位。

32位 - 4G 64位 - 16E,实际2T

小知识:数量单位的中英文表示法 ^^^^^^^^^^^^^^^^^^^^^^^^^^^^^^

英文表示法:

K, Kilo - 10^3 - 2^10 M, Mega  $-10^6$  -  $2^20$ G, Giga - 10^9 - 2^30  $\overline{T}$ , Tera - 10^12 - 2^40 P, Peta  $-10^15 - 2^50$ E, Exa  $-10^{\circ}18 - 2^{\circ}60$ B, Bronto -  $10^{\degree}21 - 2^{\degree}70$ 

## 中文表示法:

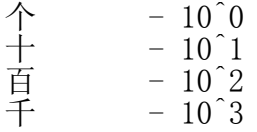

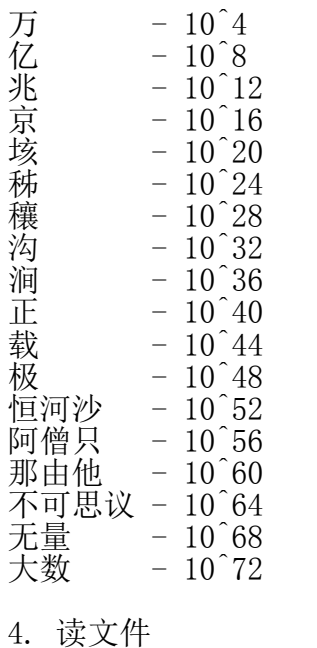

 $\sim$  $\sim$  $\sim$  $\sim$  $\sim$  $\sim$ 

BOOL ReadFile ( HANDLE hFile, <br>LPVOID lpBuffer, // 数据缓冲区 LPVOID lpBuffer, // 数据缓冲区 DWORD nNumberOfBytesToRead, // 期望读取的字节数 LPDWORD lpNumberOfBytesRead, // 实际读取的字节数 LPOVERLAPPED lpOverlapped // NULL(同步传输) ); 成功返回TRUE,失败返回FALSE。 5. 设置文件指针 ~~~~~~~~~~~~~~~ DWORD SetFilePointer ( HANDLE hFile,<br>LONG lDistanceToMove, //偏移量低32位 LONG 1DistanceToMove, PLONG lpDistanceToMoveHigh, // 偏移量高32位(输入输出), // 可为NULL<br>// 可为NULL<br>// 偏移量相对位置 DWORD dwMoveMethod );

成功返回新位置的低32位(高32位通过lpDistanceToMoveHigh输出), 失败返回-1。

dwMoveMethod取值: FILE  $\text{BEGIN}^-$  - 从文件头 FILE\_CURRENT - 从当前位置 FILE\_END - 从文件尾

四、拷贝、移动和删除 --------------------

## 1. 拷贝文件  $\sim$   $\sim$   $\sim$   $\sim$   $\sim$   $\sim$   $\sim$

win32\_09.txt

BOOL CopyFile ( LPCTSTR lpExistingFileName, // 源路径 LPCTSTR lpNewFileName, // 目标路径 BOOL bFailIfExists // TRUE存在就失败, // FALSE存在就覆盖 ); 成功返回TRUE, 失败返回FALSE。 2. 移动(改名)目录/文件 ~~~~~~~~~~~~~~~~~~~~~~ BOOL MoveFile ( LPCTSTR lpExistingFileName, // 当前路径 LPCTSTR 1pNewFileName // 目标路径 ); 成功返回TRUE, 失败返回FALSE。 注意:不能跨驱动器移动目录,但是可以跨驱动器移动文件。 3. 删除文件  $\sim$   $\sim$   $\sim$   $\sim$   $\sim$   $\sim$   $\sim$ BOOL DeleteFile ( LPCTSTR lpFileName // 路径 ); 成功返回TRUE, 失败返回FALSE。 即使打开的文件也可以删除。 五、属性 -------- 1. 设置目录/文件属性 ~~~~~~~~~~~~~~~~~~~~ BOOL SetFileAttributes ( LPCTSTR 1pFileName, // 目录/文件路径 DWORD dwFileAttributes // 目录/文件属性 ); 成功返回TRUE,失败返回FALSE。 dwFileAttributes为以下值的位或: FILE ATTRIBUTE ARCHIVE - 归档 FILE\_ATTRIBUTE\_COMPRESSED - 压缩 FILE\_ATTRIBUTE\_OFFLINE - 离线 FILE\_ATTRIBUTE\_OFFLINE - 离线<br>FILE\_ATTRIBUTE\_DIRECTORY - 目录<br>FILE\_ATTRIBUTE\_ENCRYPTED - 加密 FILE\_ATTRIBUTE\_ENCRYPTED - 加密<br>FILE\_ATTRIBUTE\_HIDDEN - 隐藏 FILE\_ATTRIBUTE\_HIDDEN - 隐藏<br>FILE\_ATTRIBUTE\_NORMAL - 普通 FILE\_ATTRIBUTE\_NORMAL - 普通<br>FILE\_ATTRIBUTE\_READONLY - 只读 FILE\_ATTRIBUTE\_READONLY - 只读<br>FILE\_ATTRIBUTE\_SYSTEM - 系统 FILE<sup>\_</sup>ATTRIBUTE<sup>\_</sup>SYSTEM 第 6 页

win32\_09.txt FILE ATTRIBUTE TEMPORARY - 临时 注意: 增加属性应该先获取属性, 位或上新属性, 再一并设置。 2. 获取目录/文件属性 ~~~~~~~~~~~~~~~~~~~~ DWORD GetFileAttributes ( LPCTSTR lpFileName // 目录/文件路径 ); 成功返回文件属性,失败返回-1。 3. 获取目录/文件扩展属性(创建时间、最后访问时间、最后修改时间) ~~~~~~~~~~~~~~~~~~~~~~~~~~~~~~~~~~~~~~~~~~~~~~~~~~~~~~~~~~~~~~ BOOL GetFileAttributesEx ( LPCTSTR lpFileName. GET FILEEX INFO LEVELS fInfoLevelId, LPVOID lpFileInformation ); 成功返回TRUE, 失败返回FALSE。 六、遍历 -------- 1. 查找第一个目录/文件 ~~~~~~~~~~~~~~~~~~~~~~ HANDLE FindFirstFile ( LPCTSTR lpFileName, // 查找路径 LPWIN32\_FIND\_DATA lpFindFileData // 查找信息 ); typedef struct \_WIN32\_FIND\_DATA { DWORD  $dw \overline{F}$ ileAttributes; // 属性<br>FILETIME ftCreationTime; // 创建时间 FILETIME ftCreationTime; // 创建时间<br>FILETIME ftLastAccessTime; // 最后访问时间 FILETIME ftLastAccessTime; // 最后访问时间 FILETIME ftLastWriteTime; // 最后修改实现 DWORD nFileSizeHigh; // 文件字节数高32位 DWORD nFileSizeLow; // 文件字节数低32为 DWORD dwReserved0; // 保留 DWORD dwReserved1; // 保留 TCHAR cFileName[MAX\_PATH]; // 目录/文件名 TCHAR cAlternateFileName[14]; // 8.3格式的目录/文件名 } WIN32\_FIND\_DATA, \*PWIN32\_FIND\_DATA, \*LPWIN32\_FIND\_DATA; 成功返回查找句柄,用于后续函数调用的参数, 失败返回 INVALID HANDLE VALUE(-1) 2. 查找下一个目录/文件 ~~~~~~~~~~~~~~~~~~~~~~ BOOL WINAPI FindNextFile ( HANDLE hFindFile, // 查找句柄(FindFirstFile函数的返回值)

第 7 页

## win32\_09.txt

LPWIN32\_FIND\_DATA lpFindFileData // 查找信息

);

成功返回TRUE,失败返回FALSE。 GetLastError函数返回ERROR\_NO\_MORE\_FILES表示没有下一个目录/文件了。

范例: WinFile